## **Create a Punch for an Employee: Employer Guide - Video**

**Description:** In this topic, the user will learn how to create a punch for an employee.

## **Role Required:** Employer

## **Permission Required:** N/A

Click the video below to launch the video player in a new tab.

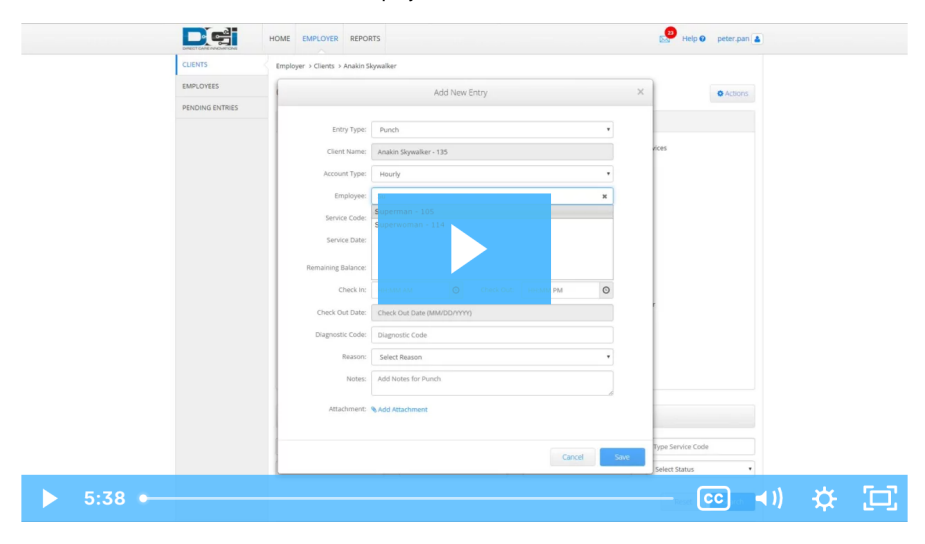

## Related articles

- [Roles Overview](https://dciconfluenceprod.dcisoftware.com/display/DCI/Roles+Overview)
- [Reports Guide](https://dciconfluenceprod.dcisoftware.com/display/DCI/Reports+Guide)
- [Authorizations Overview](https://dciconfluenceprod.dcisoftware.com/display/DCI/Authorizations+-+Overview)
- [Reimbursements Create Entries FI Mode Only](https://dciconfluenceprod.dcisoftware.com/display/DCI/Reimbursements+-+Create+Entries+-+FI+Mode+Only)
- [Managing Entries Guide](https://dciconfluenceprod.dcisoftware.com/display/DCI/Managing+Entries+-+Guide)